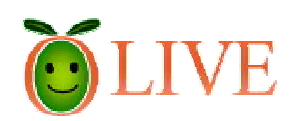

## **OLIVE**

2009 3

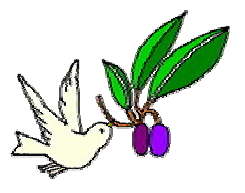

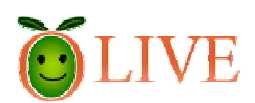

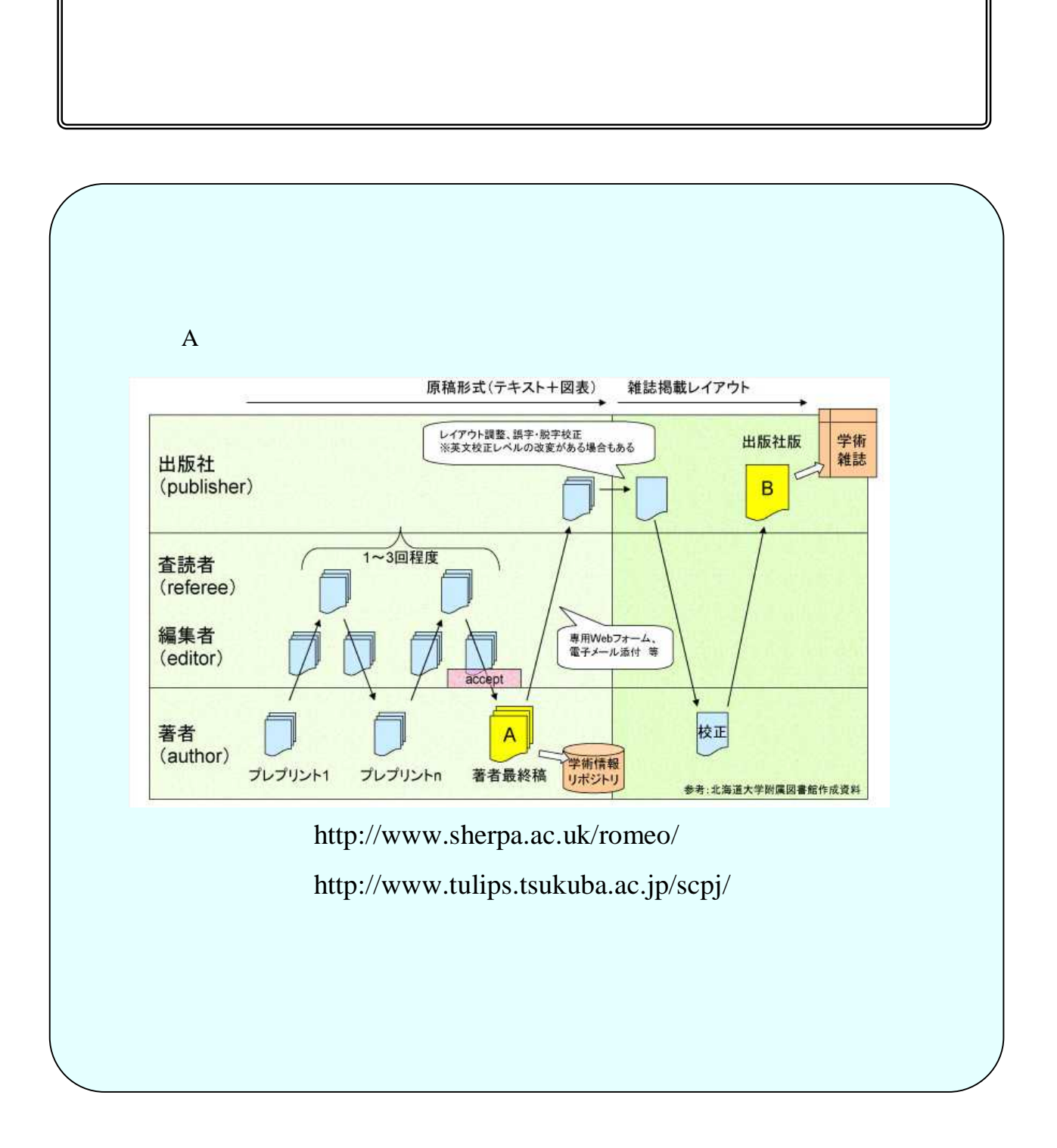

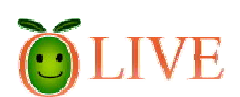

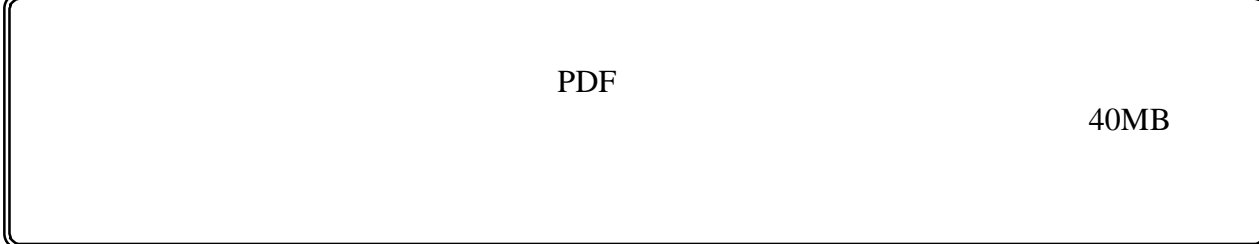

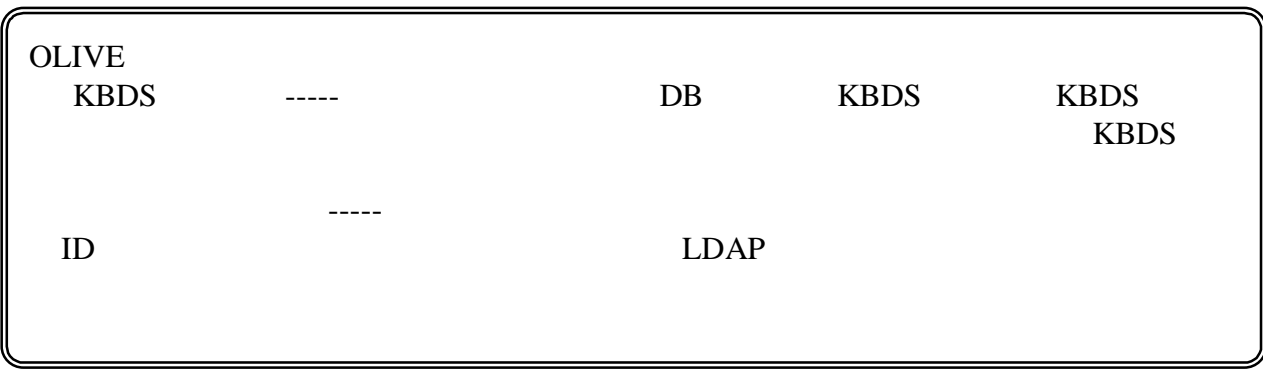

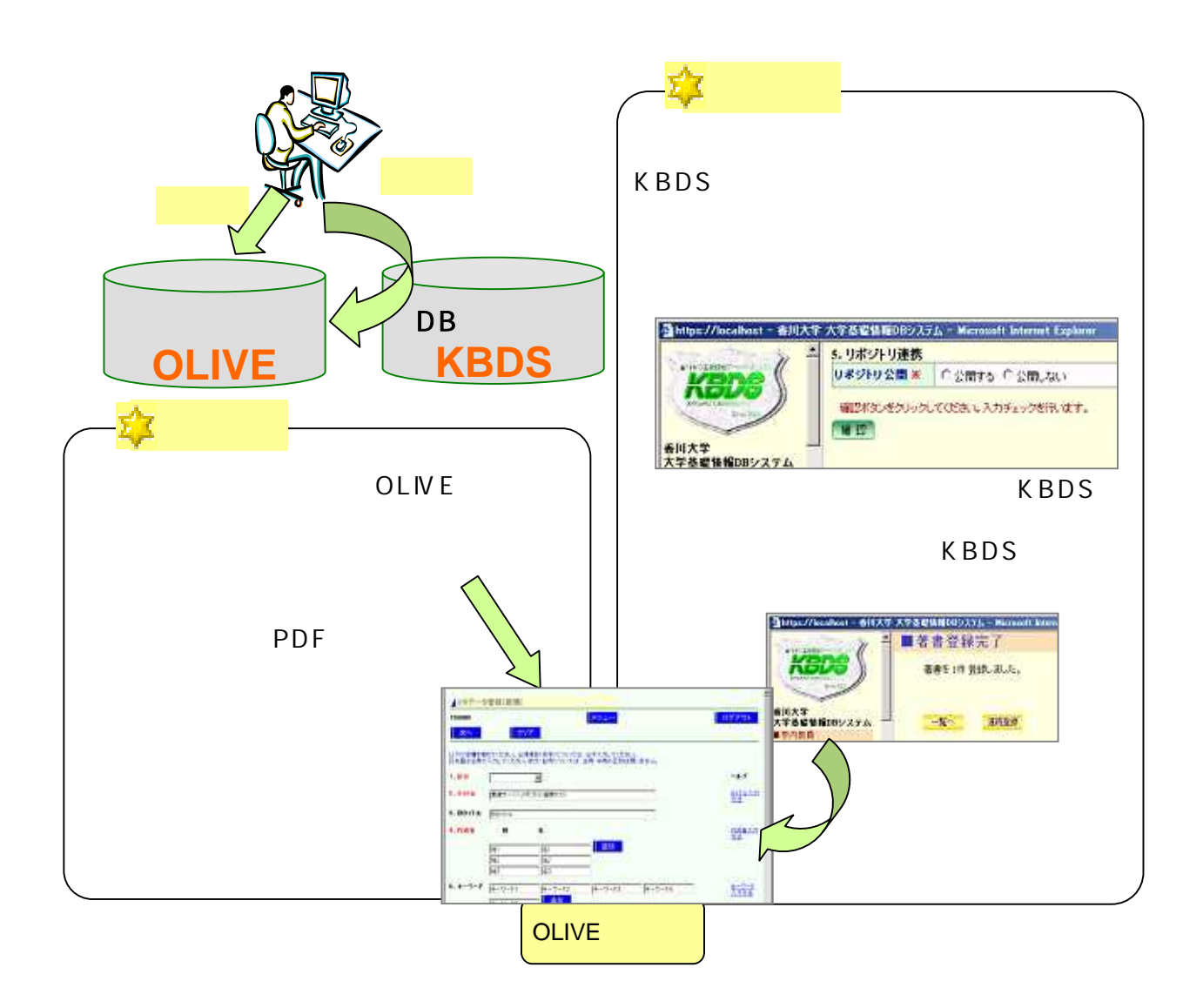

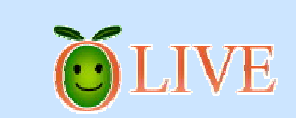

## **KBDS (https://kbds.ceda.kagawa-u.ac.jp/kudb/index.jsp/)**

KBDS

**KBDS** 

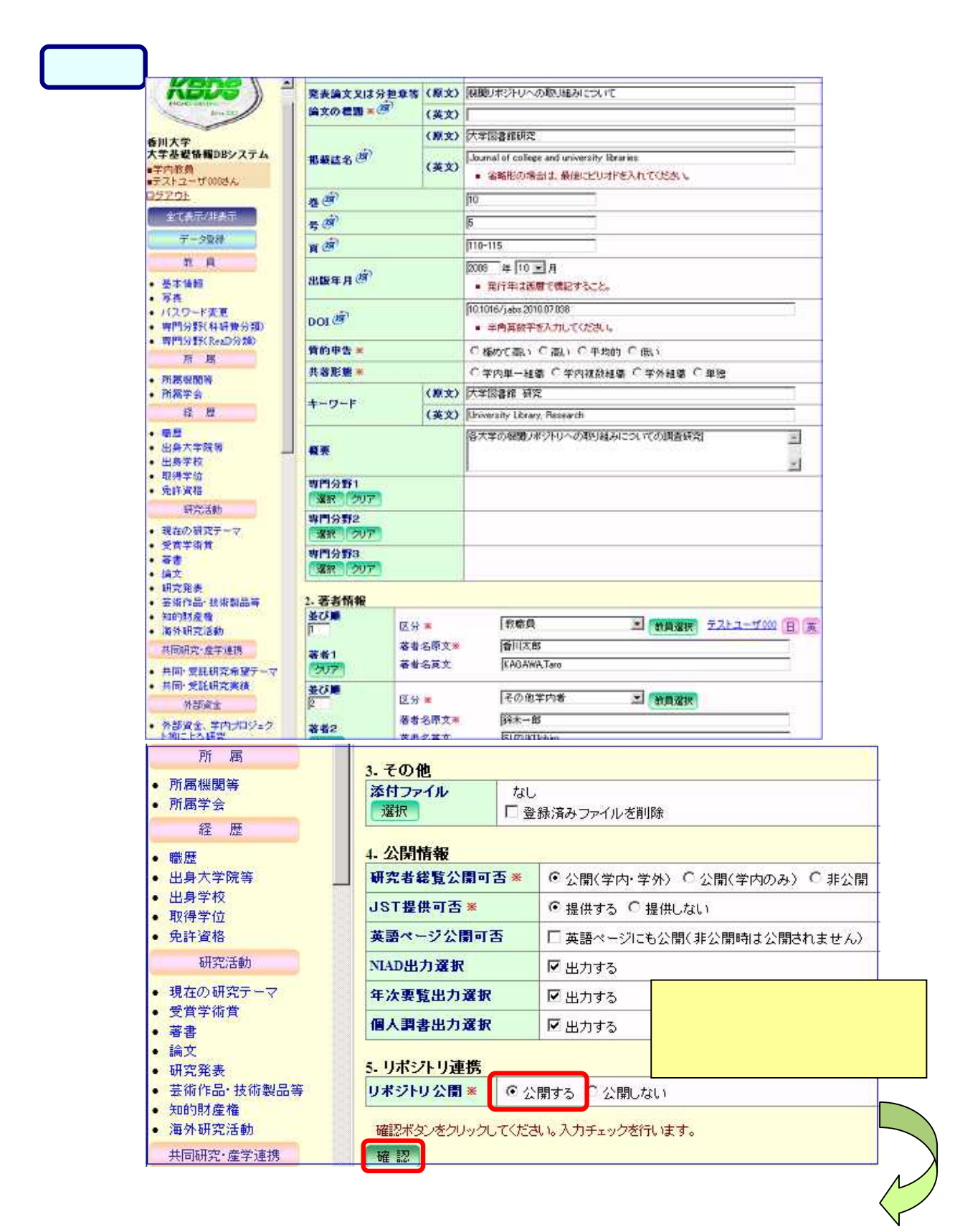

## KBDS

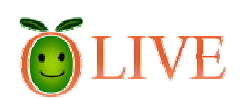

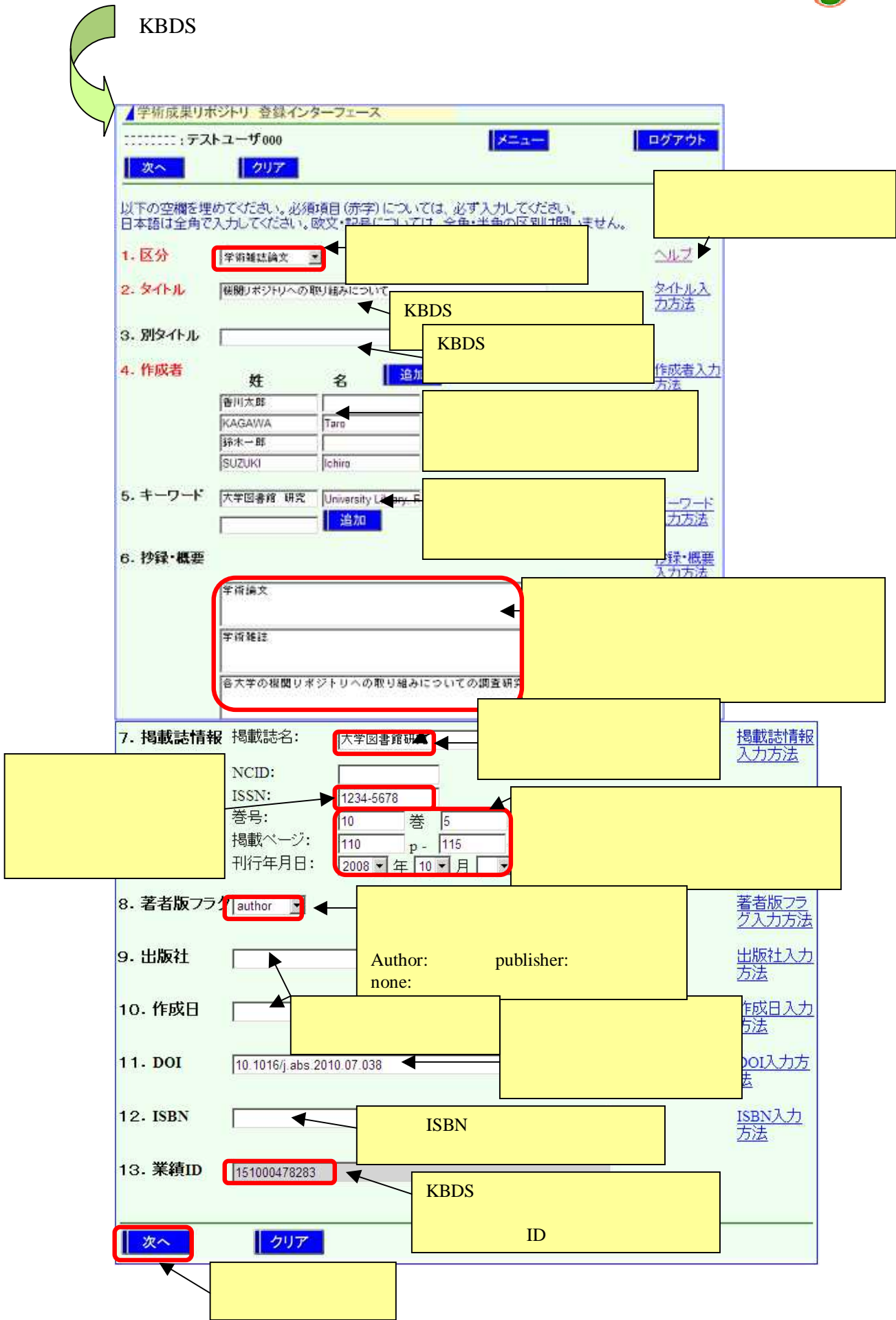

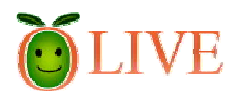

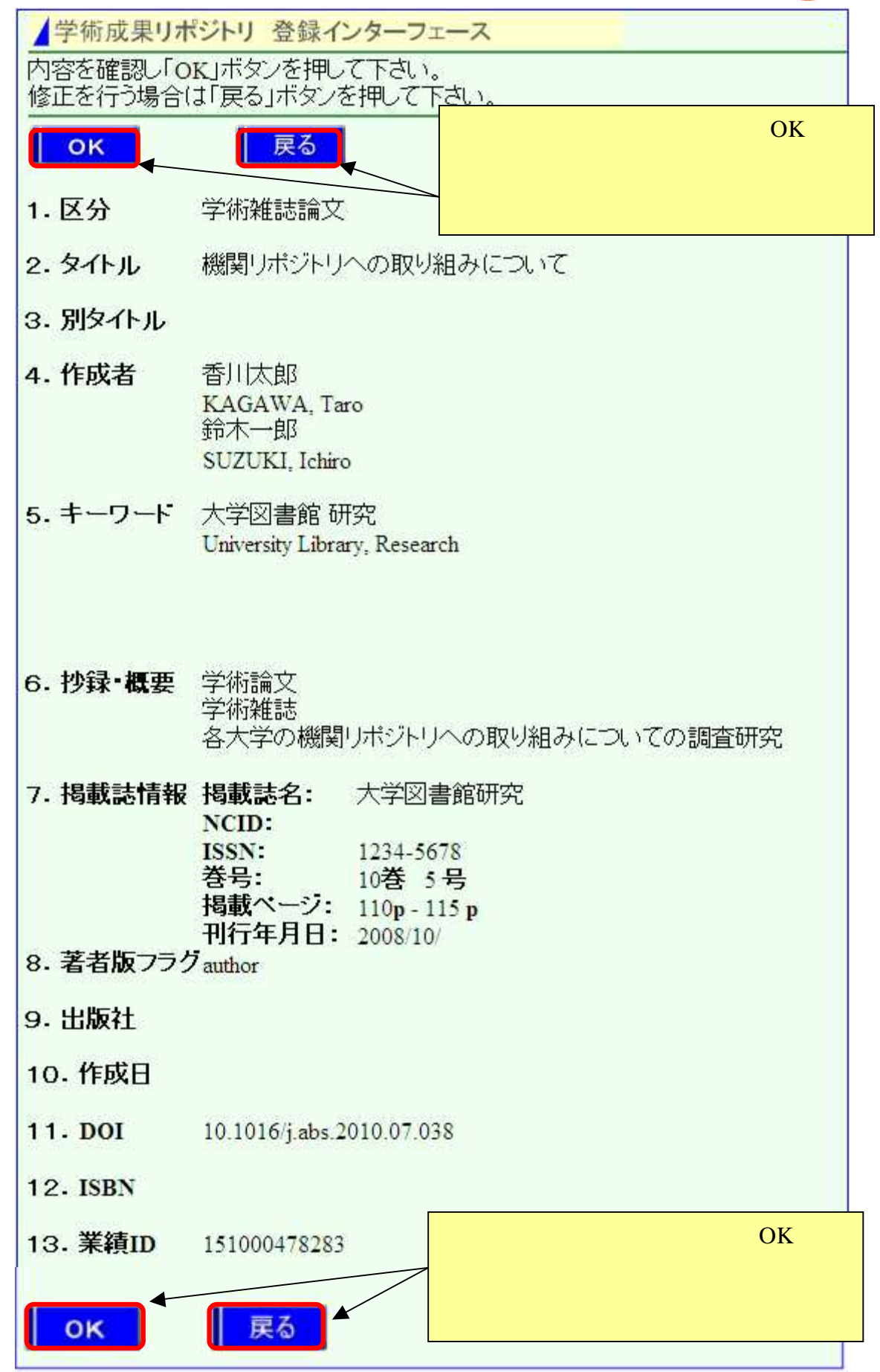

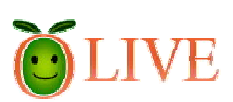

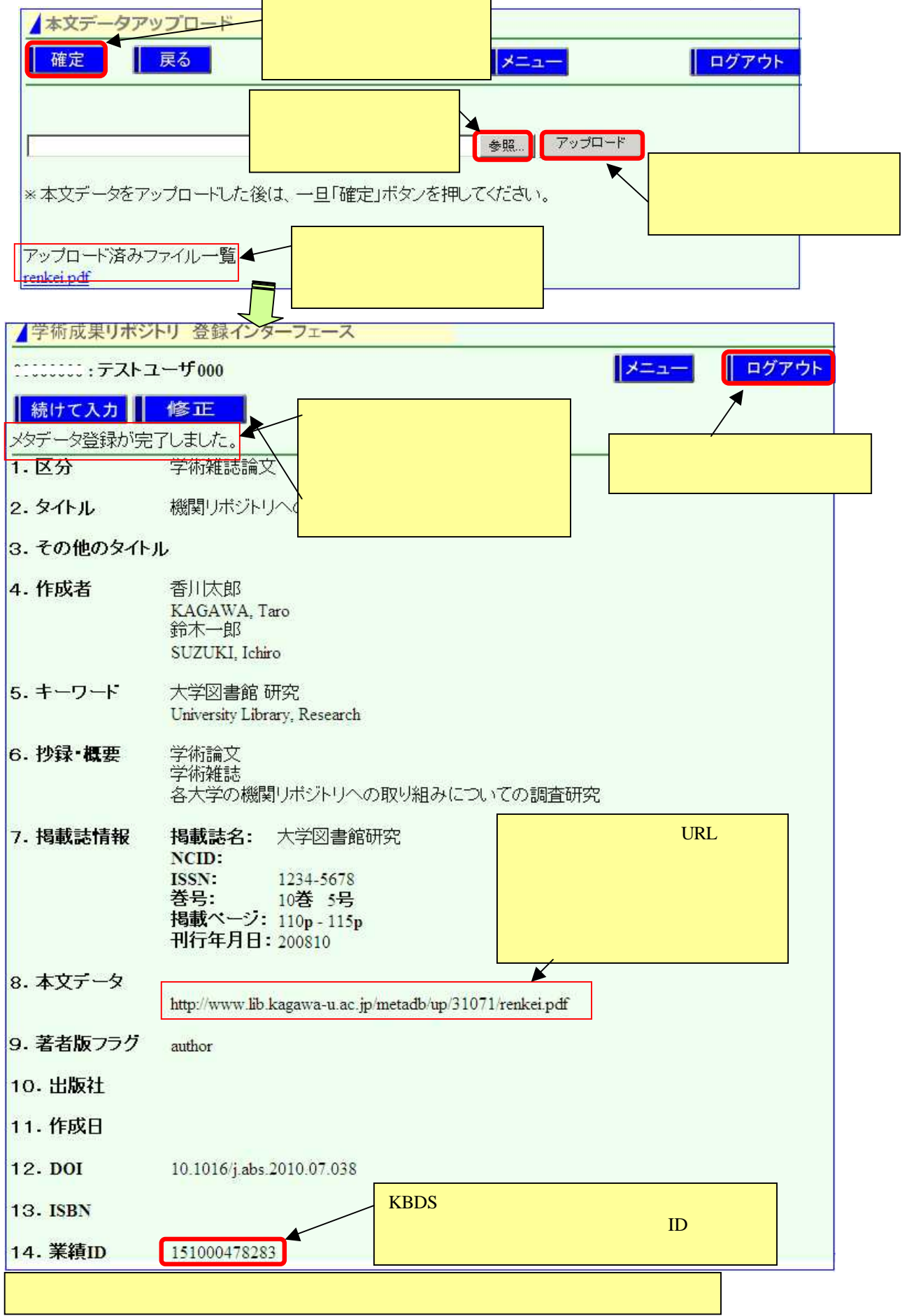

**OLIVE** 

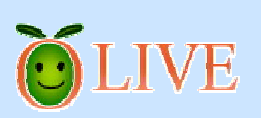

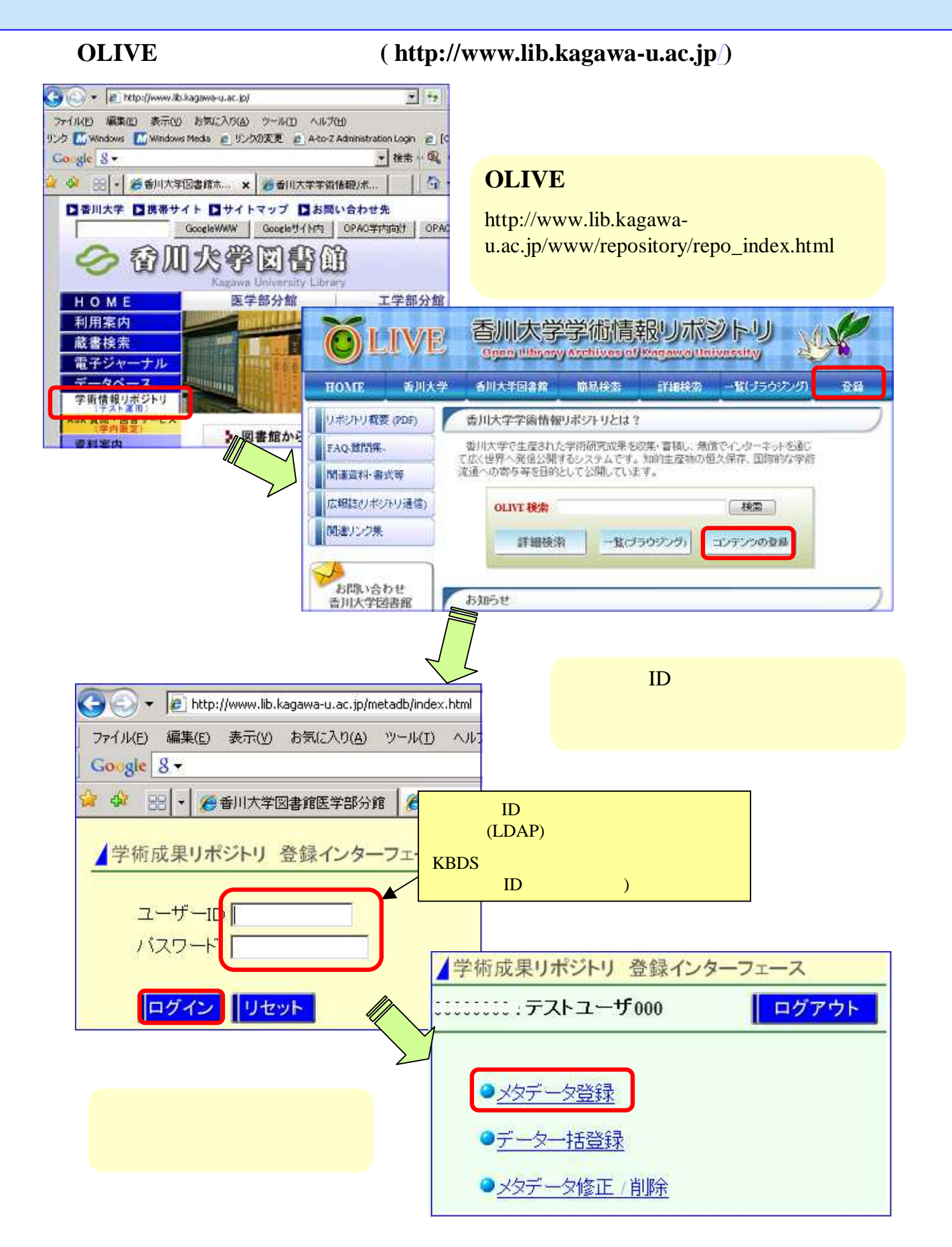

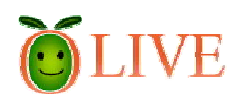

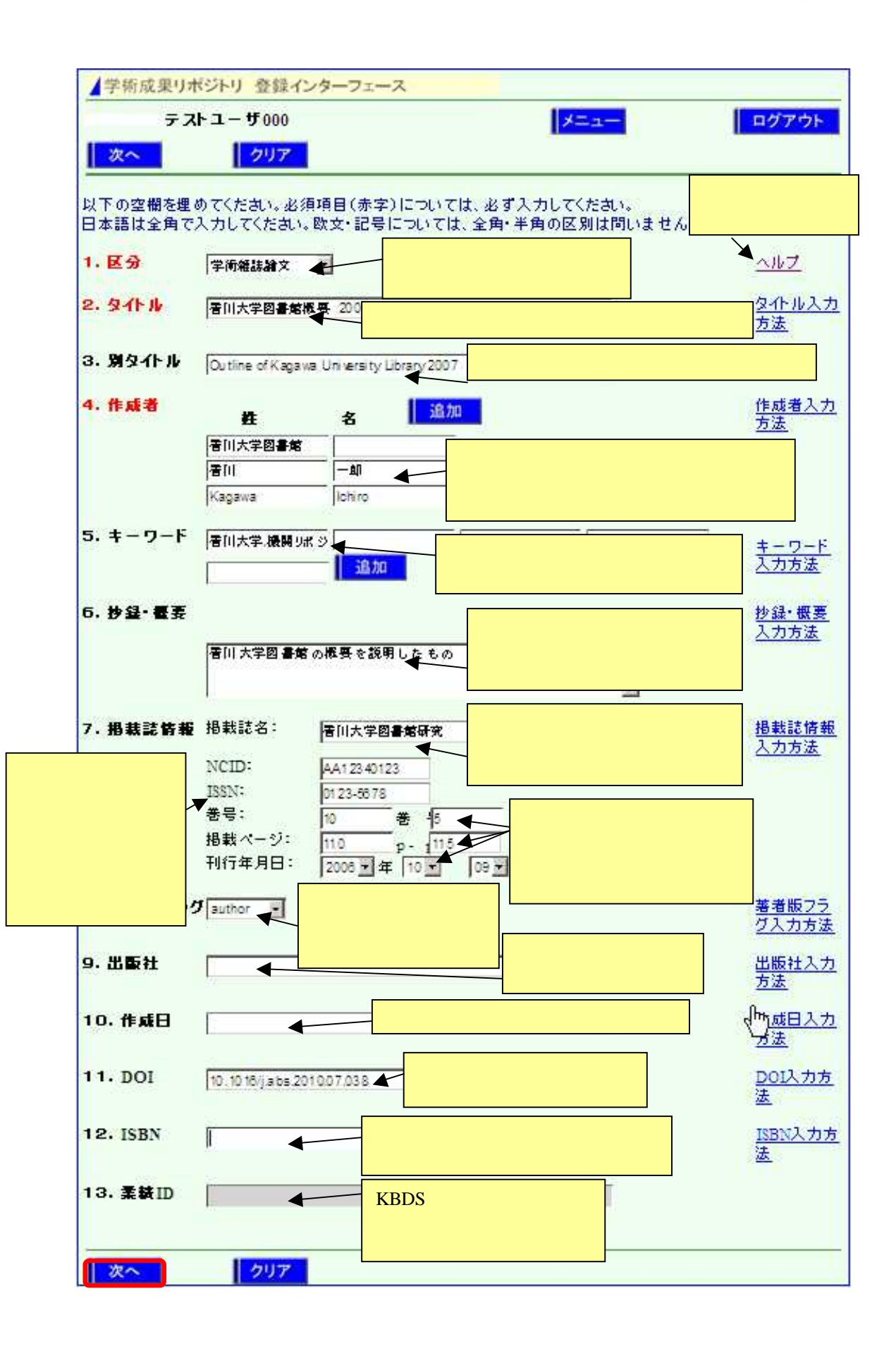

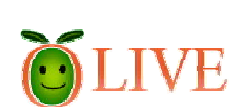

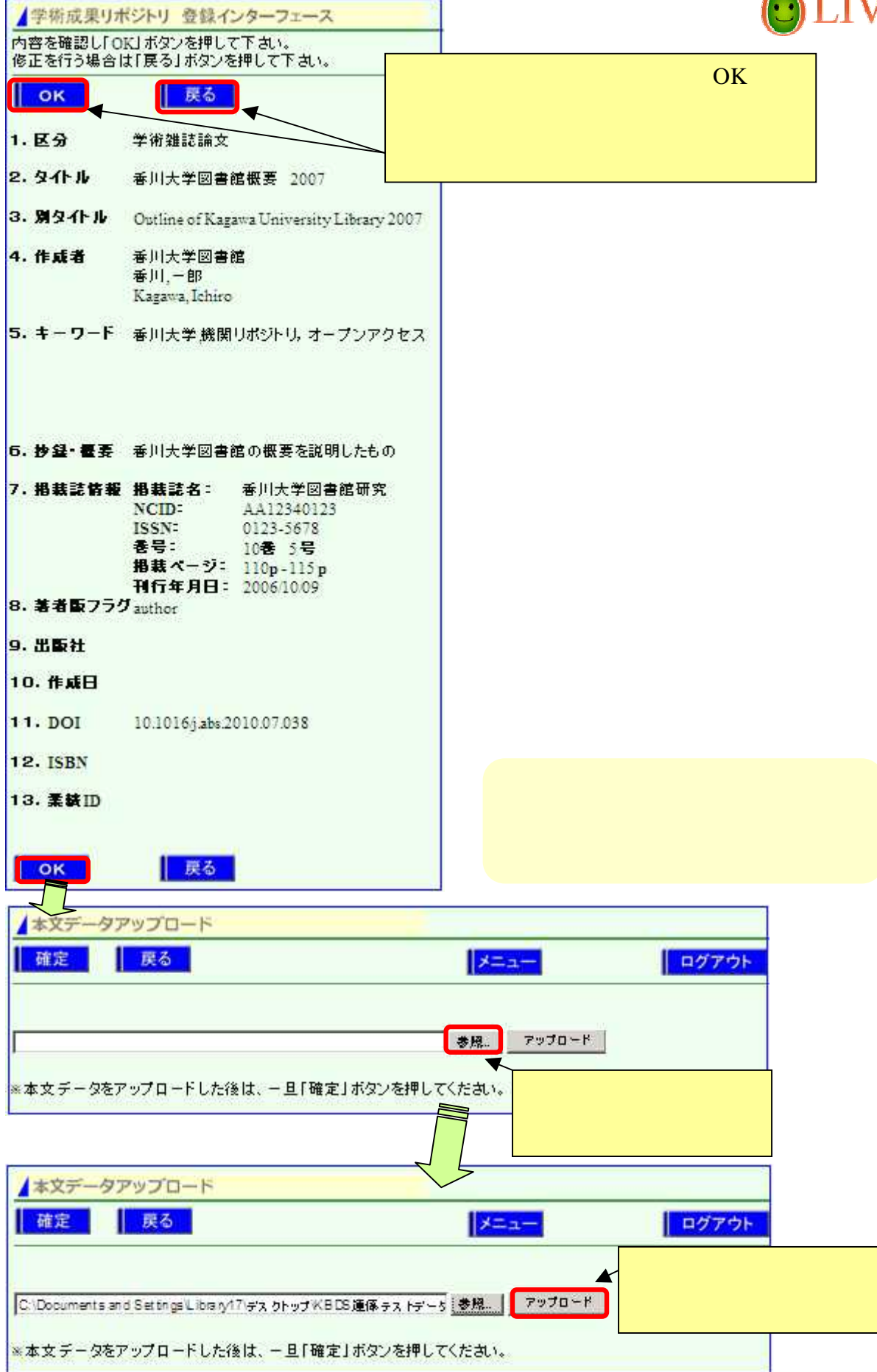

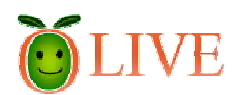

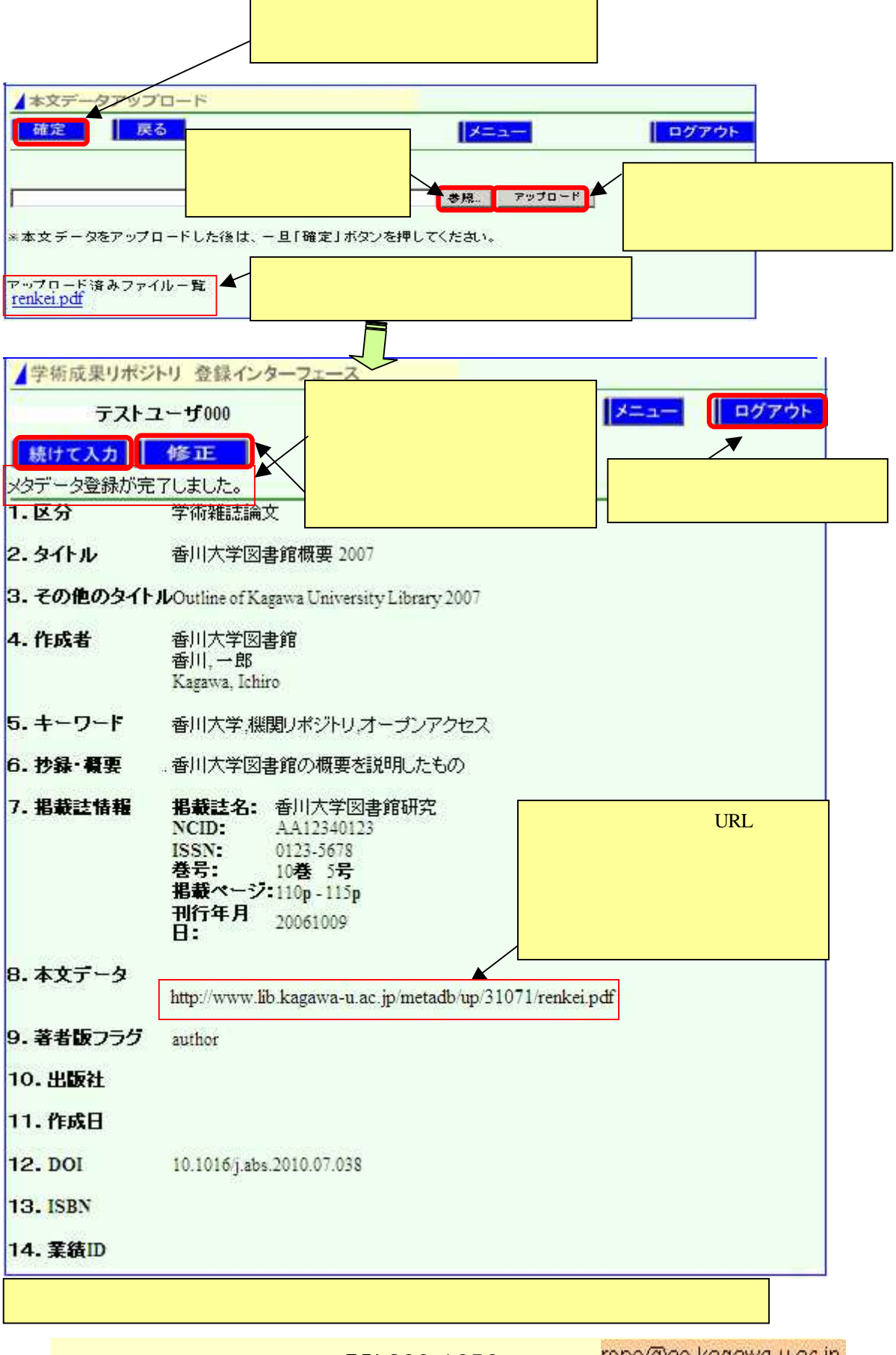

TEL832-1252